## Instructions for Authors RETBE21 Presentations

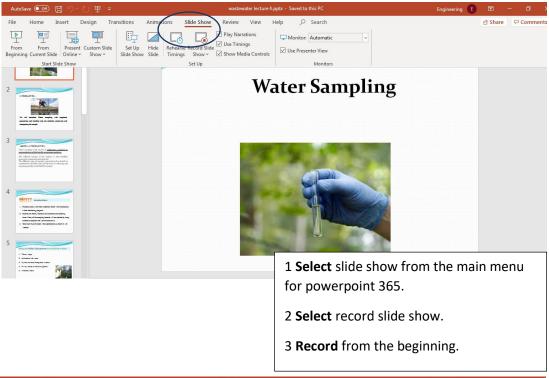

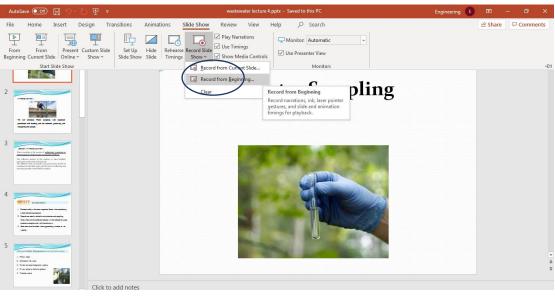

## Instructions for Authors RETBE21 Presentations

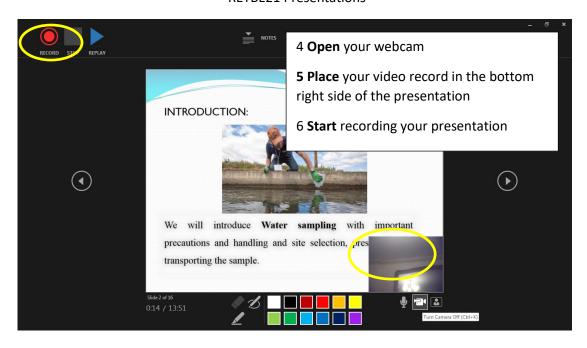

## After finishing your presentation,

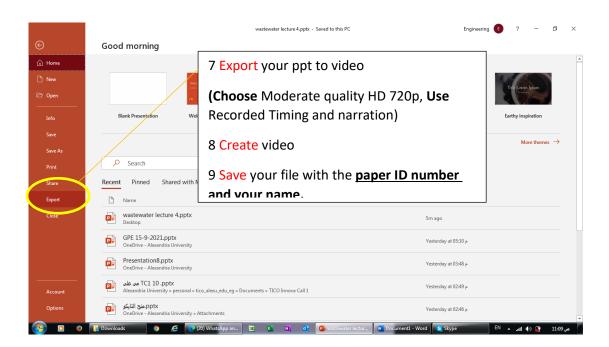

## Instructions for Authors RETBE21 Presentations

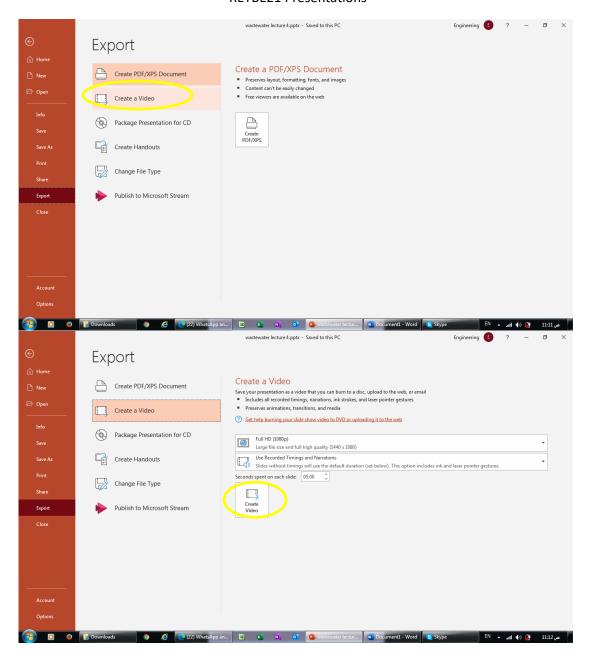